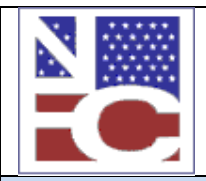

**United States Department of Agriculture Office of the Chief Financial Officer National Finance Center Government Employees Services Division**

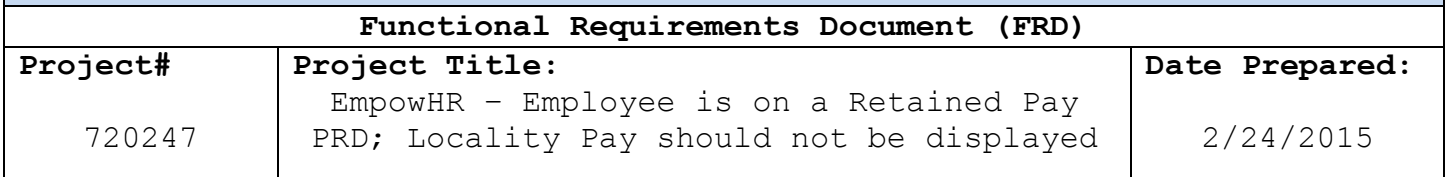

**Version** 2.0 **As of: 8/5/2015 (Note: The Agency Requesting Official will change the Version number and 'As of' date only when submitting a revised FRD, e.g. Version 1.1)**

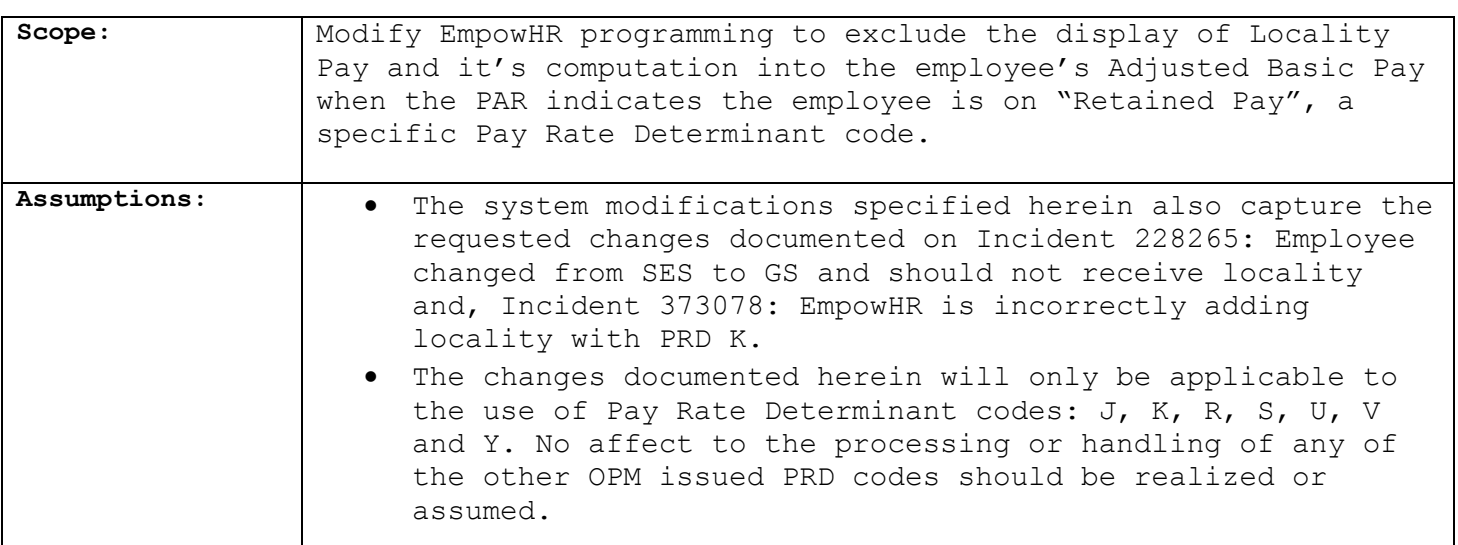

# **Functional Requirements**

**Payroll Applications Systems Branch (PASB) Requirements**

"Not Applicable"

### **Personnel Applications Systems Branch (PESB) Requirements**

"Not Applicable"

**Administrative Applications Systems Branch (AASB) Requirements**

"Not Applicable"

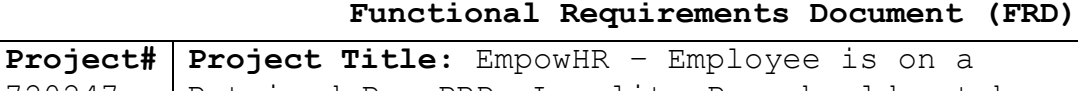

**Date Prepared:**

720247

Retained Pay PRD; Locality Pay should not be displayed

2/24/2015

"Not Applicable"

**Administrative Web Systems Branch (AWSB) Requirements**

"Not Applicable"

**Human Resources Applications Branch (HRAB) Requirements**

**Payroll Web Systems Branch (PWSB) Requirements**<br>ot Applicable"<br>ot Applicable"<br>Administrative Web Systems Branch (AWSB) Requi<br>Administrative Web Systems Branch (AWSB) Requi<br>Payroll Med Basic Ray on the compensation to<br>clud When a "Retained Pay" PRD is included on the PAR document, the employee's Adjusted Basic Pay on the compensation tab within EmpowHR should not include Locality pay into its computation nor should a value be displayed in the Locality Pay field. To correct the inaccurate display and computation, modify EmpowHR to: 1) prohibit the display of any value greater than zero in the locality pay field and, 2) prevent the calculation of locality into the employee's adjusted pay when a specific PRD code is included on the PAR. These programming changes shall be developed to execute when an update in the PRD field includes any one of the retained pay PRD's listed in Table 1 below. Any use of the PRD codes in Table 1 below will not be valid when the Pay Plan recorded on the record is "ES". Additionally, system programming will automatically update the STEP field on the compensation to read '00' when the PRD field is changed to any one of the elements listed in Table 1. Once a Table 1 value is included in the PRD field, the ability to update the STEP field from the system changed '00' value will not be allowed.

Table 1: OPM listed Retained Pay PRD codes

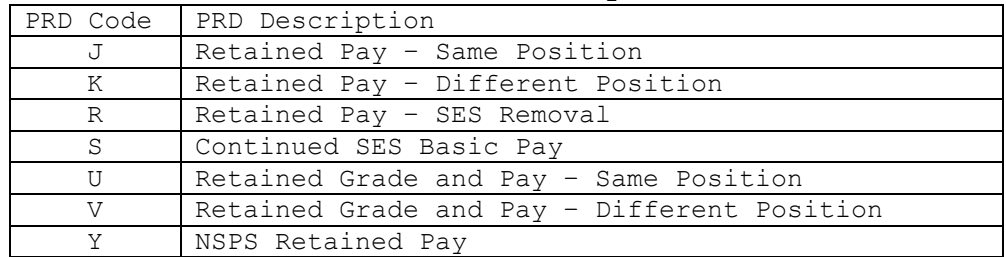

A system edit will be developed and shall execute upon the save action to ensure the appropriate values are recorded in the fields labeled: "Pay Plan", and "Pay Basis" when the field labeled "Pay Rate Determinant" contains a value of J, K, R, U, V or Y. When one of these PRD codes are

## **Functional Requirements Document (FRD)**

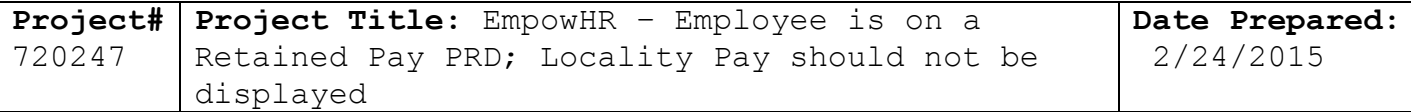

selected, the Pay Plan must not be 'ES' and the Pay Basis field will indicate "Per Annum". When these conditions are not met, the EmpowHR -Error Message 105 (Fig. 1) will be displayed if the Pay Basis does not equal "Per Annum" and, the EmpowHR – Error Message 106 (Fig. 2)will be displayed if the Pay Plan field indicates 'ES'. In each case that these Error Messages are displayed, the processor will be required to click 'OK' on the message window. The record will not be saved until the indicated errors are corrected.

If upon entering the PAR record, the HR specialist changes the current value in the PRD field back to a value not listed in Table 1 above (from a code listed in Table 1), EmpowHR programming will refresh the STEP field and it will be open for input, display the applicable locality rate and re-compute the Adjusted Basic Pay accordingly, as required by the newly selected PRD value.

### **Figure 1: EmpowHR - Error Message 105**

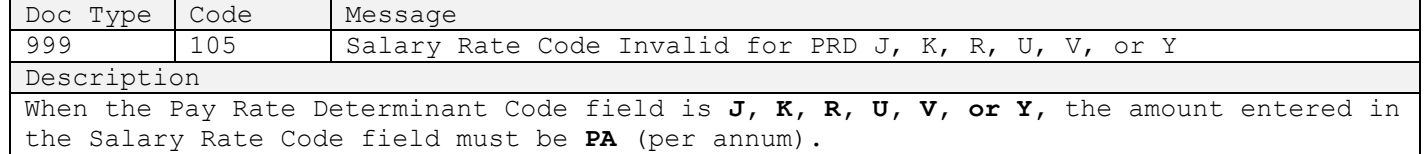

### **Figure 2: EmpowHR - Error Message 106**

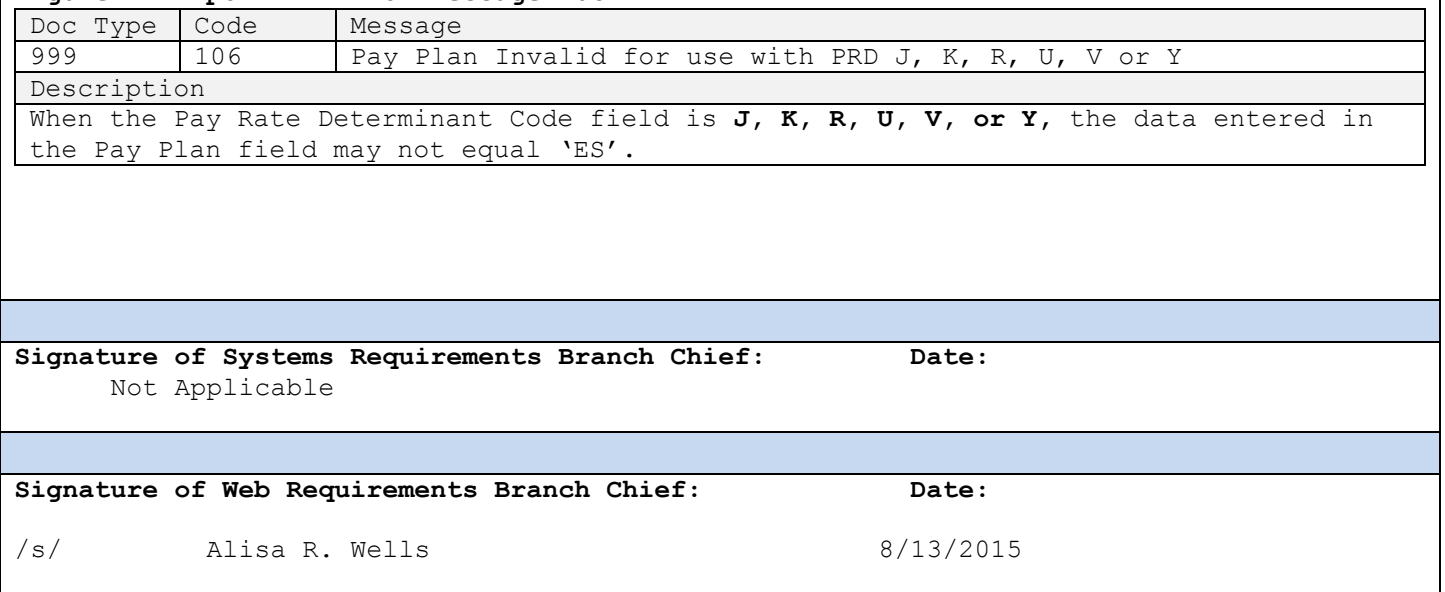